## Reporter's View Issue Screen

You can enter to the issue and get more details about it and do some actions such as commenting or file attaching:

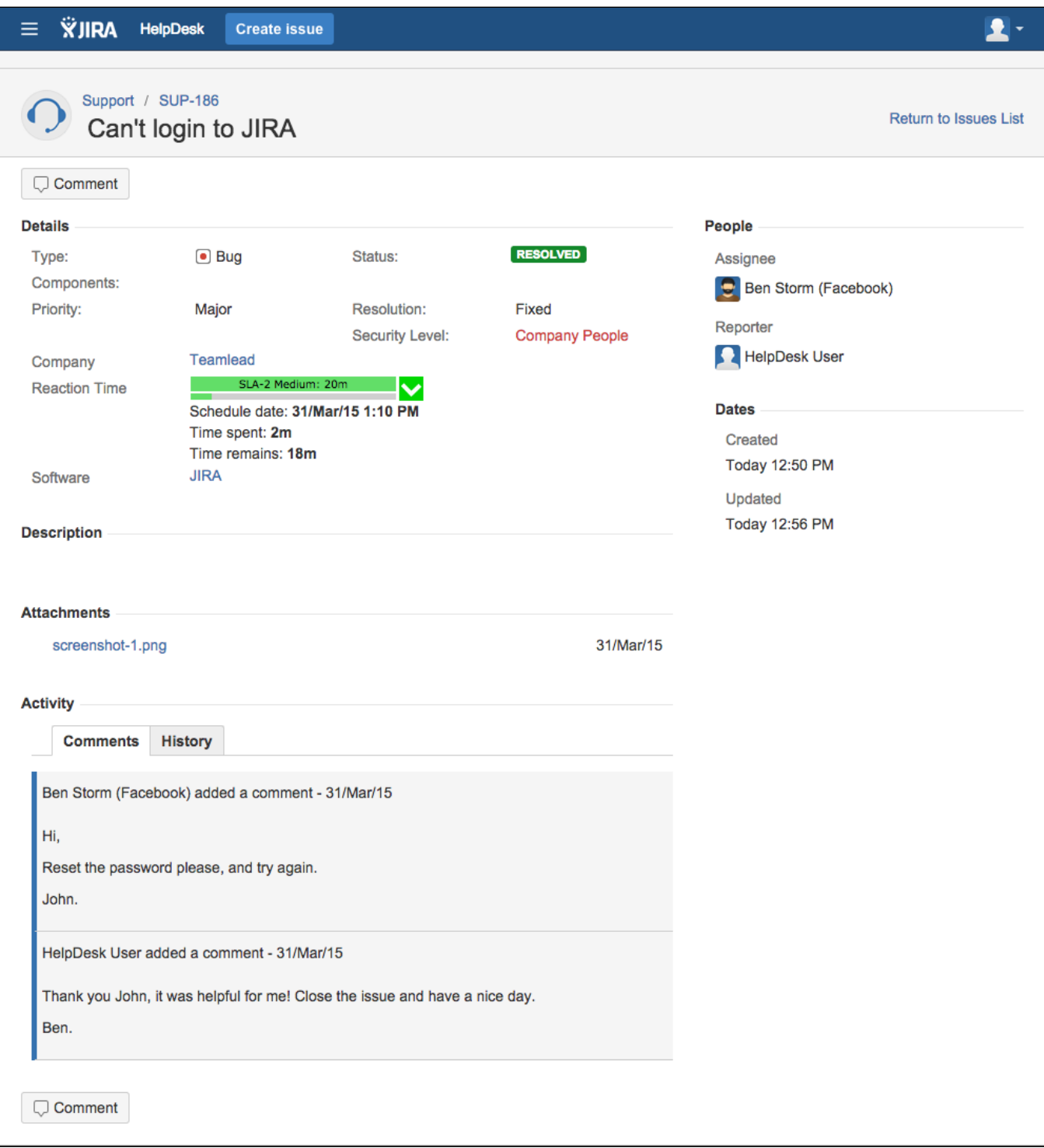